## Ejercicio 7. Funciones lógicas, condicionales y de tiempo

Nómina del personal.

A partir de la siguiente tabla, en la que se indican:

- Salario bruto.
- IRPF.
- Fecha de contratación.
- N° de hijos.

Calcular:

- las cuotas de IRPF.
- Las cuotas a la Seguridad Social, que se calcula como el 60% del IRPF.
- El salario líquido, que se calcula como el salario bruto menos los descuentos (IRPF y SS).
- El plus salarial, que es el 2% del salario bruto.
- El salario neto, que se calcula como el salario líquido más el plus salarial.

Los requisitos para percibir el plus salarial, sobre el cual no se aplica ninguna retención, son los siguientes:

- a) tener más de 20 años de antigüedad.
- b) tener más de 2 hijos o un salario bruto inferior a 1.200€.

La antigüedad se calcula como el número de años transcurridos desde la fecha de contratación. Consejo: usar la función hoy() para obtener la fecha actual.

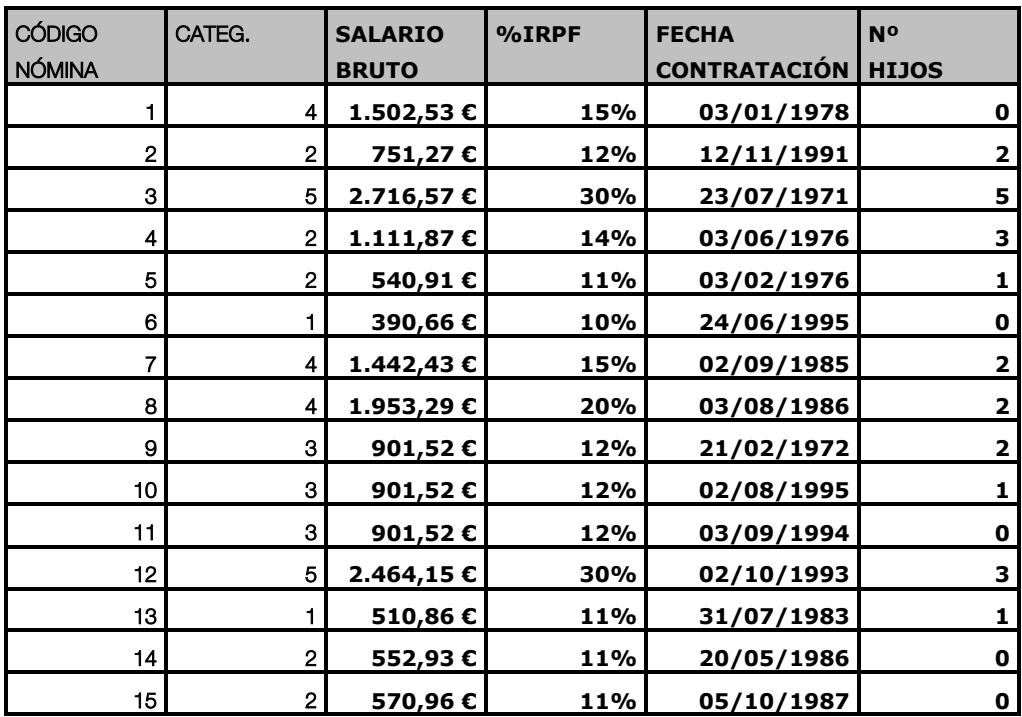